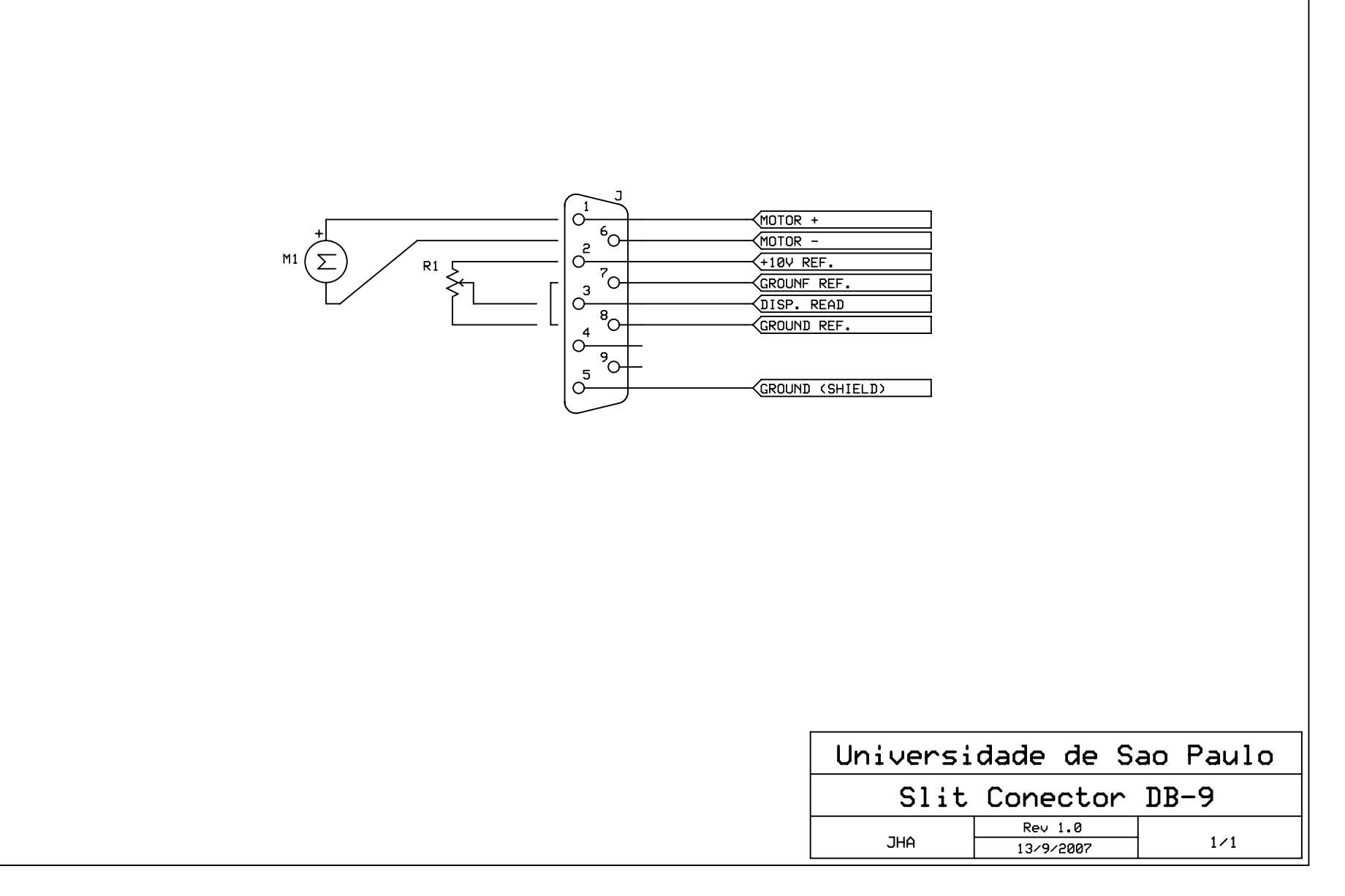

C:\Documents and Settings\aburaya\Meus documentos\IFUSP\linac\sch\Set-up do conector DB-9 das Fendas.sch - Sheet1